# **CMSC436: Programming Handheld Systems**

# The BroadcastReceiver Class

**Today's Topics** 

The BroadcastReceiver Class Registering for events Broadcasting events Processing events

Base class for components that receive and react to events

#### BroadcastReceivers register to receive events in which they are interested

#### When Events occur at runtime they are represented as Intents

Those Intents are then broadcast to the system

Android routes the Intents to BroadcastReceivers that have registered to receive them

BroadcastReceivers receive the Intent via a call to onReceive()

### **Typical Use Case**

Register BroadcastReceivers to receive specific events

When event occurs, broadcast an Intent

Android delivers Intent to registered recipients by calling their onReceive() method

Event handled in onReceive()

### **Registering for Intents**

## BroadcastReceivers can register in two ways Statically, in AndroidManifest.XML Dynamically, by calling a registerReceiver() method

**Static Registration** 

Put <receiver> and <intent-filter> tags in AndroidManifest.xml

### <Receiver> Tag Format

<receiver

android:enabled=["true" | "false"] android:exported=["true" | "false"] android:icon="drawable resource" android:label="string resource" android:name="string" android:permission="string" android:process="string" >

. . .

</receiver>

### **Intent Filter**

## Specify <intent-filter> tag within a <receiver> See lecture on Intent class

**Static Registration** 

Receivers can be registered in AndroidManifest.xml

Will be woken to receive broadcasts, if needed

In API 26+, statically registered receivers cannot receive most implicit intents

See: https://developer.android.com/guide/ components/broadcast-exceptions.html

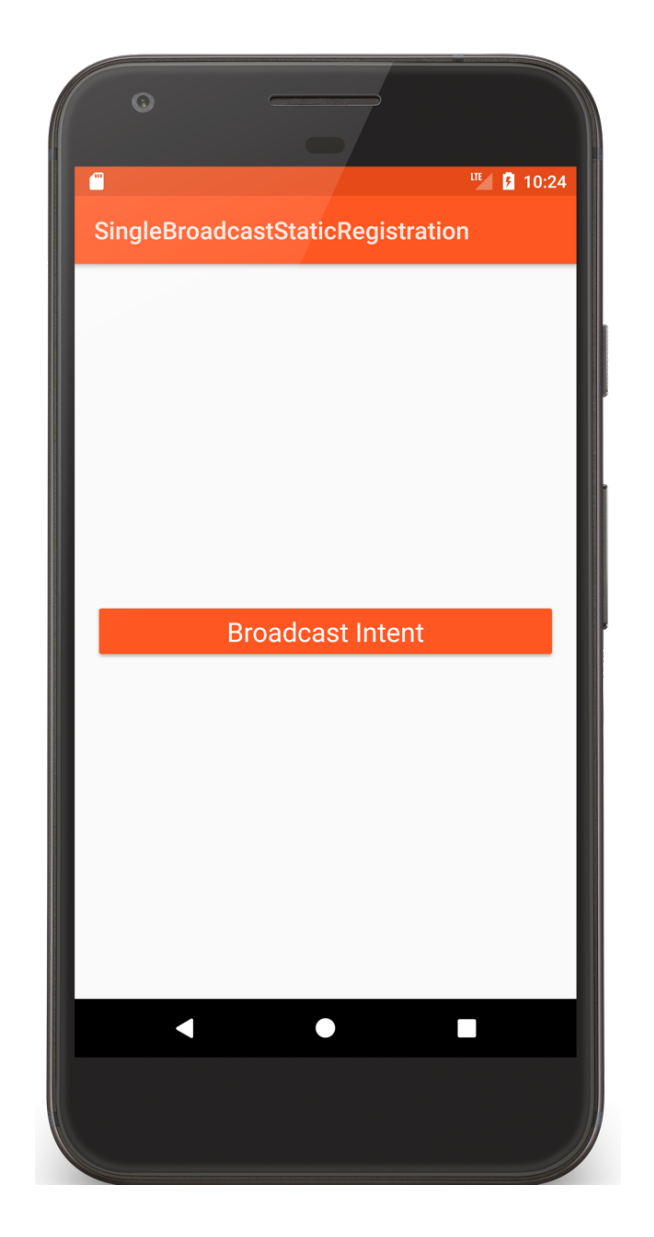

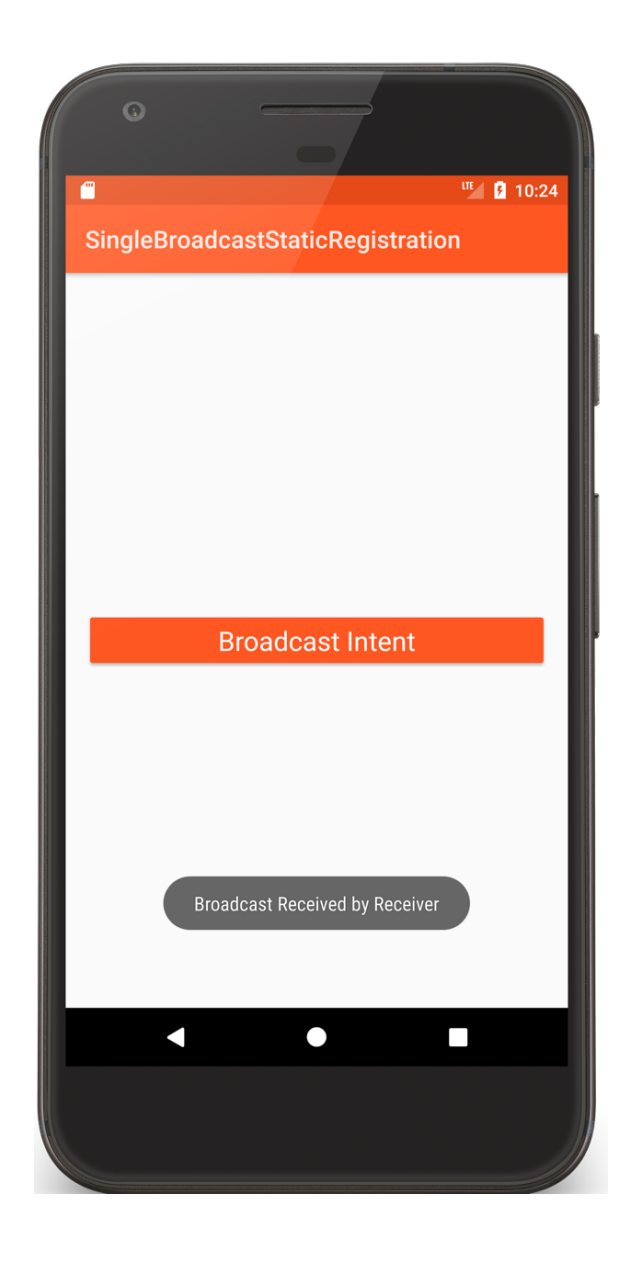

#### BcastRec **SinBcast StatReg**

### AndroidManifest.xml

```
<receiver
    android:name=".Receiver"
    android:exported="false"
    android:permission="android.permission.VIBRATE">
      <intent-filter>
        <action android:name="course.examples.broadcastreceiver.
                          singlebroadcaststaticregistration.SHOW_TOAST" />
      </intent-filter>
</receiver>
```
### SimpleBroadcastActivity.kt

```
class SimpleBroadcastActivity : Activity() {
   …
```

```
private const val CUSTOM_INTENT= "course.examples.broadcastreceiver.
                           singlebroadcaststaticregistration.SHOW TOAST"
```

```
…
fun onClick(view: View) {
    Log.i(TAG, "Broadcast sent")
    val intent = Intent(CUSTOM_INTENT)
    intent.setPackage("course.examples.broadcastreceiver.
                                   singlebroadcaststaticregistration")
    sendBroadcast(intent, Manifest.permission.VIBRATE)
    }
}
```
### Receiver.kt

```
class Receiver : BroadcastReceiver() {
    override fun onReceive(context: Context, intent: Intent) {
      Log.i(TAG, "Broadcast Received")
      val vibrator = context
            .getSystemService(Context.VIBRATOR_SERVICE) as Vibrator
      vibrator.vibrate(VibrationEffect.createOneShot(500,
                                 VibrationEffect.DEFAULT_AMPLITUDE))
      Toast.makeText(context, "Broadcast Received by Receiver", 
                                           Toast.LENGTH_LONG).show()
    }
}
```
### **Dynamic Registration**

- Create an IntentFilter
- Create a BroadcastReceiver
- Register BroadcastReceiver using registerReceiver()
	- LocalBroadcastManager
	- Context
- Call unRegisterReceiver() to unregister BroadcastReceiver

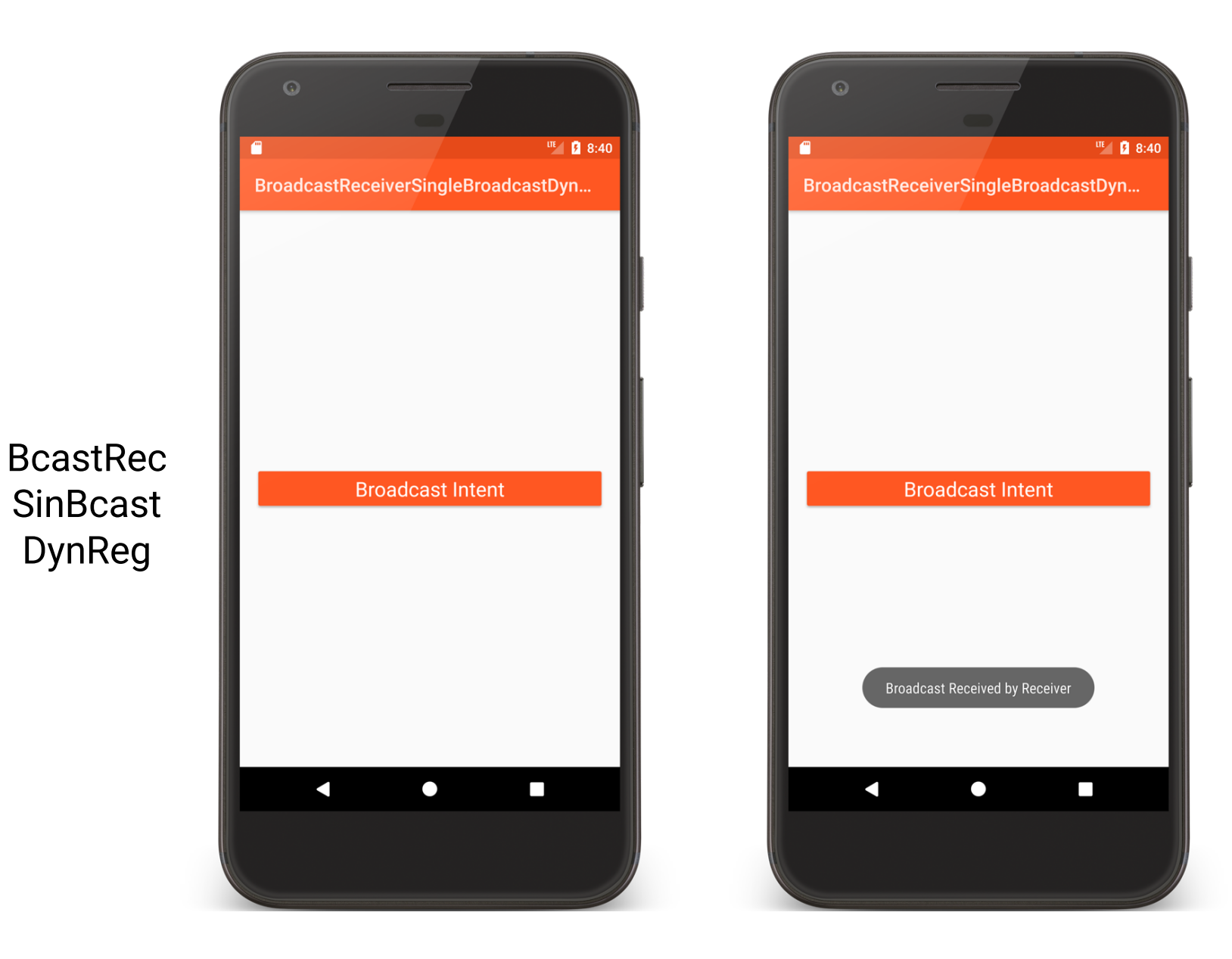

### SingleBroadcastActivity.kt

```
class SingleBroadcastActivity : Activity() {
  companion object {
    private const val CUSTOM_INTENT ="course.examples.broadcastreceiver.
                             singlebroadcastdynamicregistration.SHOW TOAST"
    }
    private val intentFilter = IntentFilter(CUSTOM_INTENT)
    private val receiver = Receiver()
    private lateinit var mBroadcastMgr: LocalBroadcastManager
    public override fun onCreate(savedInstanceState: Bundle?) {
        super.onCreate(savedInstanceState)
   mBroadcastMgr = LocalBroadcastManager.getInstance(applicationContext)
    setContentView(R.layout.main)
    }
```
### SingleBroadcastActivity.kt

}

```
// Called when Button is clicked
fun onClick(v: View) {
    mBroadcastMgr.sendBroadcast( 
      Intent(CUSTOM_INTENT).setFlags(Intent.FLAG_DEBUG_LOG_RESOLUTION))
}
override fun onStart() {
    super.onStart()
    mBroadcastMgr.registerReceiver(receiver, intentFilter)
}
override fun onStop() {
    mBroadcastMgr.unregisterReceiver(receiver)
    super.onStop()
}
```
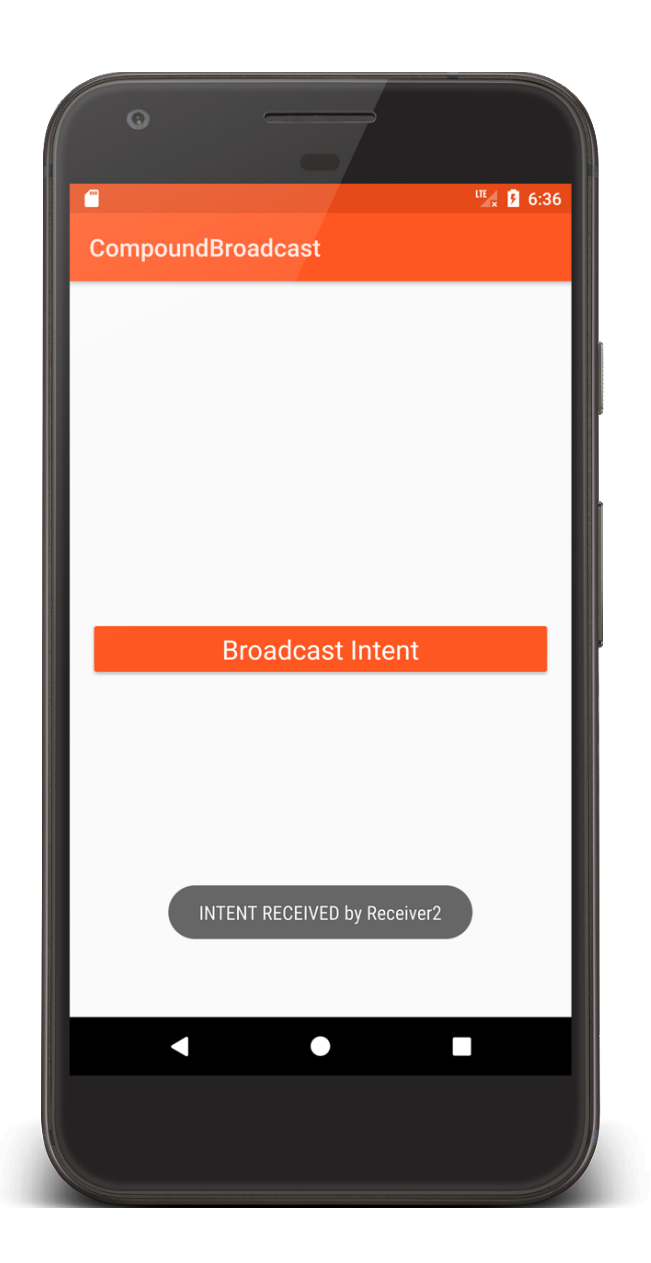

BcastRec **CompBcast** 

### CompoundBroadcast.kt

```
…
private const val CUSTOM_INTENT = "course.examples.broadcastreceiver.
                                           compoundbroadcast.SHOW_TOAST"
 private val mIntentFilter = IntentFilter(CUSTOM_INTENT)
…
fun onClick(v: View) {
    val intent = Intent(CUSTOM_INTENT).setPackage(packageName)
                      .setFlags(Intent.FLAG_DEBUG_LOG_RESOLUTION)
    sendBroadcast(intent, Manifest.permission.VIBRATE)
}
```
### CompoundBroadcast.kt

}

```
override fun onStart() {
    super.onStart()
    registerReceiver(mReceiver1, mIntentFilter)
}
override fun onStop() {
    unregisterReceiver(mReceiver1)
    super.onStop()
}
```
#### AndroidManifest.xml

```
<receiver
```
android:name=".Receiver3" android:exported="false"> <intent-filter> <action android:name="course.examples.broadcastreceiver. compoundbroadcast.SHOW\_TOAST" />

</intent-filter>

</receiver>

<receiver android:name=".Receiver2" android:exported="false"> <intent-filter> <action android:name="course.examples.broadcastreceiver. compoundbroadcast.SHOW\_TOAST" /> </intent-filter>

</receiver>

### **Event Broadcast**

Multiple broadcast methods supported Normal vs. Ordered Normal: processing order undefined

Ordered: sequential processing in priority order

## **Some Debugging Tips**

Log extra Intent resolution information Intent.setFlag(FLAG\_DEBUG\_LOG\_RESOLUTION) List registered BroadcastReceivers Dynamically registered % adb shell dumpsys activity b Statically registered

% adb shell dumpsys package

### **Event Delivery**

Intents are delivered to BroadcastReceiver by calling onReceive(Context, Intent)

The Context in which the receiver is running

The Intent that was broadcast

### Event Handling in onReceive()

Hosting process has high priority while onReceive() is executing onReceive() runs on the main Thread So onReceive should be short-lived

### Event Handling in onReceive()

Note: If event handling is lengthy, consider starting a Service, rather than performing complete operation in onReceive()

Will cover the Service class later in the course

### Event Handling in onReceive()

BroadcastReceiver is not considered valid once onReceive() returns

Normally, BroadcastReceivers can't start asynchronous operations

e.g., showing a Dialog, starting an Activity via startActivityForResult()

### **Ordered Broadcasts**

// send Intent to BroadcastReceivers in priority order

void sendOrderedBroadcast (Intent intent, String receiverPermission)

// send Intent to BroadcastReceivers in priority order. Includes multiple // parameters for greater control

void sendOrderedBroadcast (Intent intent,

String receiverPermission, BroadcastReceiver resultReceiver, Handler scheduler, int initialCode, String initialData, Bundle initialExtras)

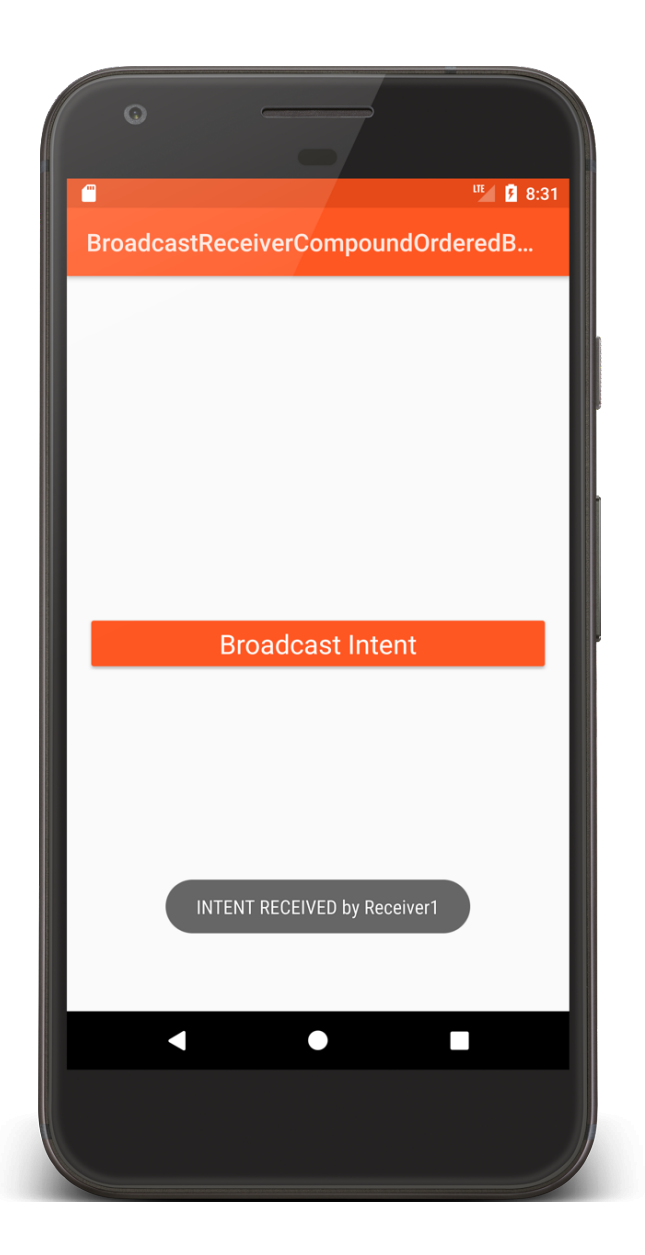

BcastRec CompOrd Bcast

### AndroidManifest.xml

```
<receiver
  android:name=".Receiver2"
  android:exported="false">
  <intent-filter android:priority="1">
    <action android:name="course.examples.BroadcastReceiver.
                               compoundorderedbroadcast.SHOW_TOAST" />
        </intent-filter>
    </receiver>
<receiver
  android:name=".Receiver3"
  android:exported="false">
  <intent-filter android:priority="10">
    <action android:name="course.examples.BroadcastReceiver.
                               compoundorderedbroadcast.SHOW_TOAST" />
        </intent-filter>
</receiver>
```
### CompoundOrderedBroadcast.kt

```
fun onClick(v: View) {
    sendOrderedBroadcast(
        Intent(CUSTOM_INTENT).setPackage(packageName).setFlags(
            Intent.FLAG_DEBUG_LOG_RESOLUTION),
                 android.Manifest.permission.VIBRATE)
}
override fun onStart() {
    super.onStart()
    val intentFilter = IntentFilter(CUSTOM_INTENT)
    intentFilter.priority = 3
    registerReceiver(mReceiver, intentFilter)
}
override fun onStop() {
    unregisterReceiver(mReceiver)
    super.onStop()
}
```
### Receiver1.kt

```
class Receiver1 : BroadcastReceiver() {
    …
    override fun onReceive(context: Context, intent: Intent) {
        Log.i(TAG, "INTENT RECEIVED")
        if (isOrderedBroadcast) {
            Log.i(TAG, "Calling abortBroadcast()")
            abortBroadcast()
        }
    }
}
```
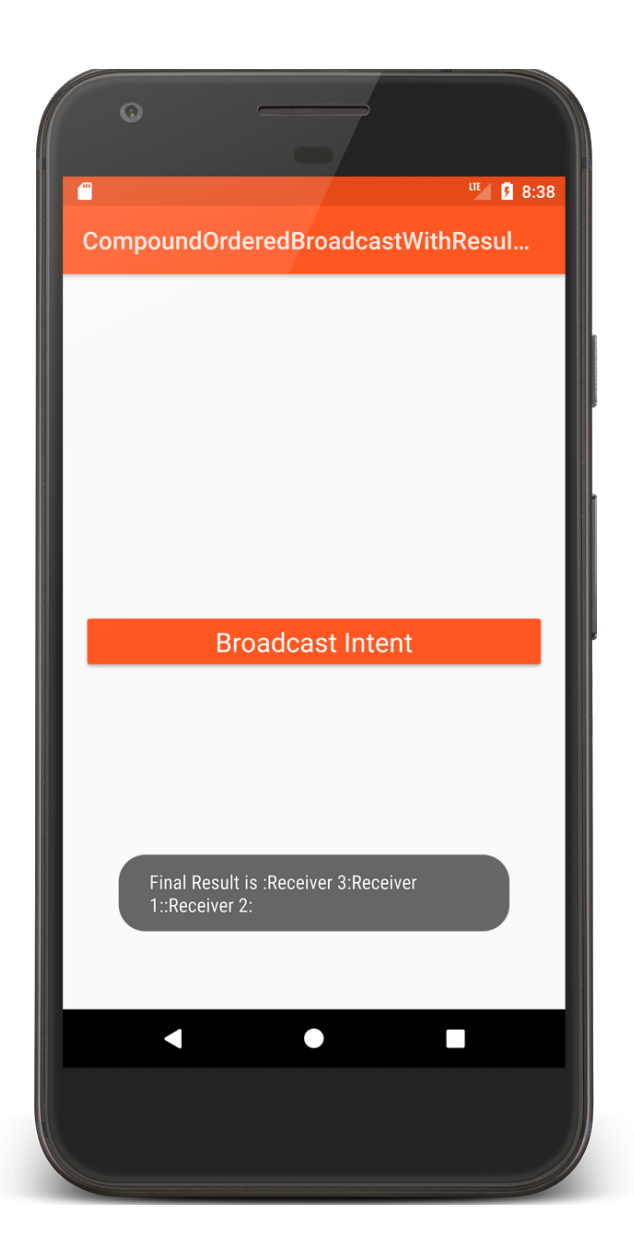

#### BcastRecCompOrd BcastWithResRec

#### CompoundOrderedBroadcastWithResultReceiver.kt

```
fun onClick(v: View) {
  sendOrderedBroadcast(Intent(CUSTOM_INTENT).setPackage(packageName),
        null, object : BroadcastReceiver() {
            override fun onReceive(context: Context, intent: Intent) {
                Toast.makeText(context, "Final Result is $resultData",
                    Toast.LENGTH_LONG).show()
            }
        }, null, 0, null, null)
}
```
#### Recevier3.kt

…

```
class Receiver3 : BroadcastReceiver() {
```

```
override fun onReceive(context: Context, intent: Intent) {
        Log.i(TAG, "INTENT RECEIVED by Receiver3")
        val tmp = if (resultData == null) "" else resultData
        resultData = "$tmp:Receiver 3"
    }
}
```
## **Long-Running Operations**

After onReceive() exits, system can kill BroadcastReceiver

Don't' start long-running Threads from onReceive() **Options** 

Call goAsync()

Schedule a JobService with JobScheduler. (Will discuss Services later in course)

## goAsync()

BroadcastReceiver is generally valid only until onReceive() exits

- Use goAsync() to allow asynchronous processing from onReceive()
- Method returns an object of PendingResult
- Receiver considered alive until PendingResult.finish()

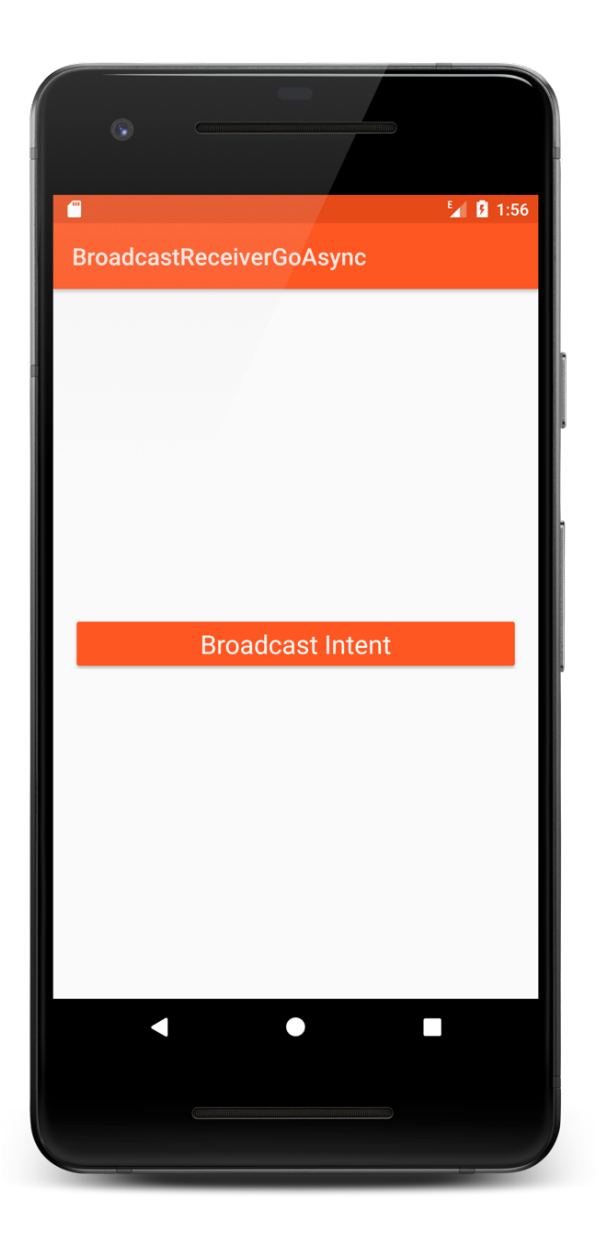

#### BcastRecGoAsync

#### Receiver.kt

```
override fun onReceive(context: Context, intent: Intent) {
    Log.i(TAG, "Broadcast Received")
   val pendingResult = goAsync()
   GlobalScope.launch(context = Dispatchers.Main) {
        delay(7000)
        Toast.makeText(context, 
         "Broadcast Received by Receiver", Toast.LENGTH_LONG).show()
        pendingResult.finish()
   }
}
```
### **Additional Notes**

BroadcastReceiver's original design has changed to improve security, performance and UX

- Prefer LocalBroadcastManager to Context
- Prefer Context registration over Manifest registration
- Don't put sensitive info in implicit Intents you broadcast
- Don't start Activities from onReceive()

### **Next Time**

User Notifications

**Example Applications** 

BcastRecSinBcastStatReg

BcastRecSinBcastDynReg

BcastRecCompBcast

BcastRecCompOrdBcast

BcastRecCompOrdBcastWithResRec

BcastRecGoAsync